#### Eugénio Ferreira

## fontes de informação em

**Eloy Rodrigues** 

# ambien

**CENTROATLANTICO.P1** 

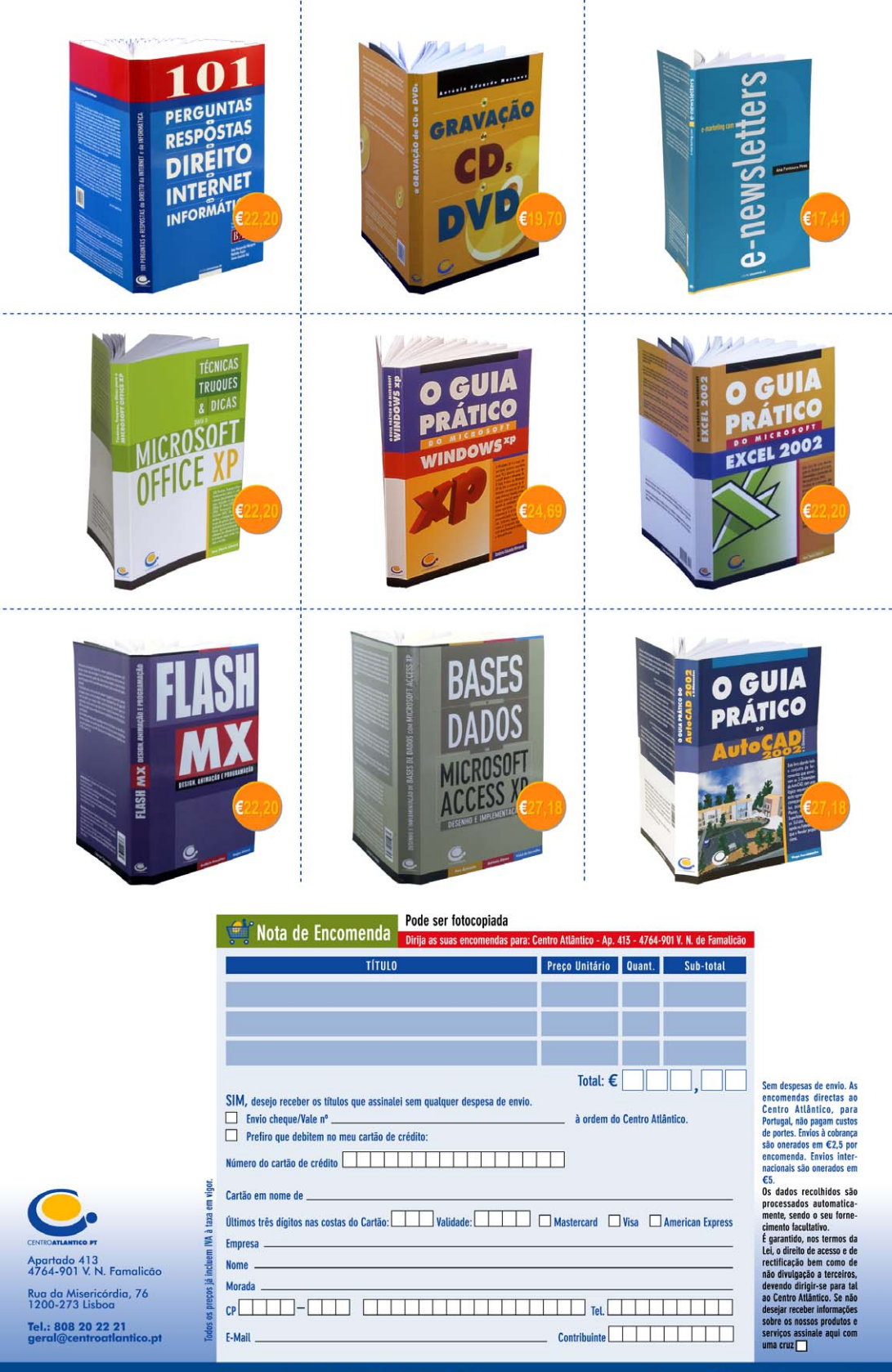

Eugénio Campos Ferreira Eloy Rodrigues

# Fontes de Informação em Ambiente

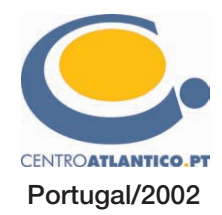

Reservados todos os direitos por Centro Atlântico, Lda. Qualquer reprodução, incluindo fotocópia, só pode ser feita com autorização expressa dos editores da obra.

#### **FONTES DE INFORMAÇÃO EM AMBIENTE**

Colecção: Sociedade da Informação Autores: Eugénio Campos Ferreira e Eloy Rodrigues

Direcção gráfica: Centro Atlântico Revisão: Centro Atlântico Capa: Paulo Buchinho

© Centro Atlântico, Lda., 2002 Av. Dr. Carlos Bacelar, 968 - Escr. 1 - A 4764-901 V. N. Famalicão

© Rua da Misericórdia, 76 - 1200-273 Lisboa Portugal Tel. 808 20 22 21

*geral@centroatlantico.pt* **www.centroatlantico.pt**

Design e Paginação: Neuro Design/Nuno Almeida Impressão e acabamento: Rolo & Filhos 1ª edição: Dezembro de 2002

ISBN: 972-8426-58-5 Depósito legal: 189.245/02

Marcas registadas: todos os termos mencionados neste livro conhecidos como sendo marcas registadas de produtos e serviços, foram apropriadamente capitalizados. A utilização de um termo neste livro não deve ser encarada como afectando a validade de alguma marca registada de produto ou serviço.

O Editor e os Autores não se responsabilizam por possíveis danos morais ou físicos causados pelas instruções contidas no livro nem por endereços Internet que não correspondam às *Home-Pages* pretendidas.

#### PREÂMBULO

O presente livro pretende ser um guia prático para orientar o leitor interessado na temática do ambiente na procura de informação especializada especialmente nas vertentes científica e tecnológica. O livro dedica substancial espaço aos serviços de informação disponíveis em linha através da Internet não descurando, contudo, as tradicionais fontes de informação em suporte papel.

Com o objectivo de orientar os leitores na utilização da cada vez mais ubíqua Internet, como veículo privilegiado para a pesquisa e disseminação do conhecimento, são descritos e apresentados diversos tipos de fontes de informação relevantes no âmbito das ciências e tecnologias do ambiente. O texto que aqui apresentamos é resultado de anos de acompanhamento do fenómeno Internet e de pesquisa de informação ambiental.

O livro encontra-se organizado em treze capítulos divididos por quatro partes. A primeira parte serve para introduzir o leitor à Internet e aos seus principais serviços com especial relevo para a pesquisa de informação. A segunda parte é dedicada à informação ambiental na Internet. As fontes de informação convencionais ocupam a terceira parte, agrupando-se na última outras fontes de informação (bases de dados, patentes, legislação, mapas, etc.). No último capítulo são apresentadas sugestões de sítios Internet interessantes nas temáticas da água e efluentes, ar, resíduos, prevenção da poluição e tecnologias limpas, crescimento sustentável e rótulo ecológico, vida selvagem, biodiversidade e conservação da natureza.

A maioria dos sítios apresentados neste livro é baseada no portal *"EnviroInfo – Fontes de Informação em Ambiente"* da iniciativa do autor Eugénio Campos Ferreira, iniciado em 1995 tendo como inspiração a compilação pioneira de Briggs-Erickson e Murphy. Recomenda-se ao leitor a visita complementar ao *EnviroInfo (www.deb.uminho.pt/fontes/enviroinfo)* onde poderá encontrar várias sugestões de páginas de interesse para a área do ambiente.

> Eugénio Campos Ferreira Eloy Rodrigues

À Madalena, ao David e ao Tiago E.C.F.

> À Inês E.R.

ÍNDICE

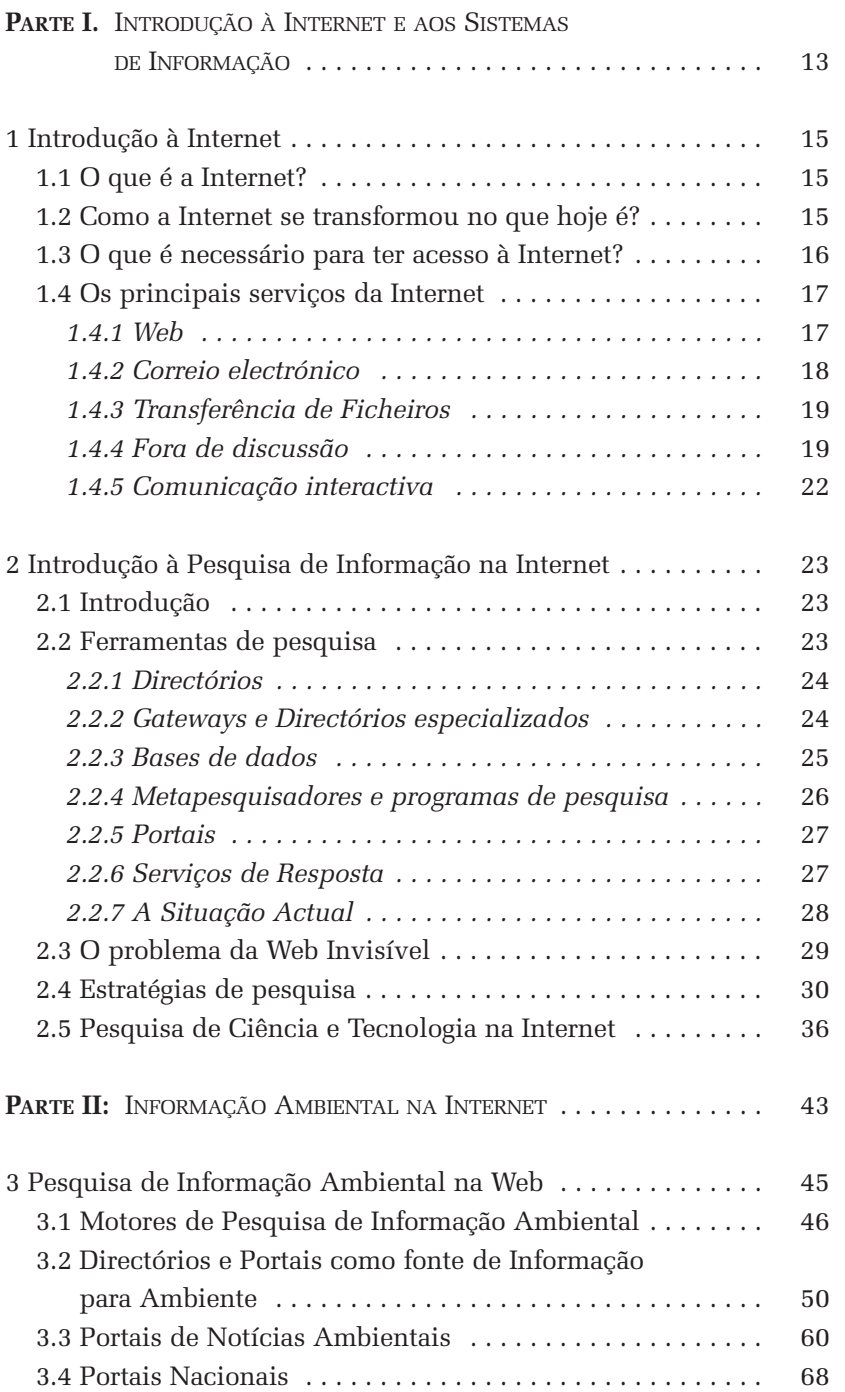

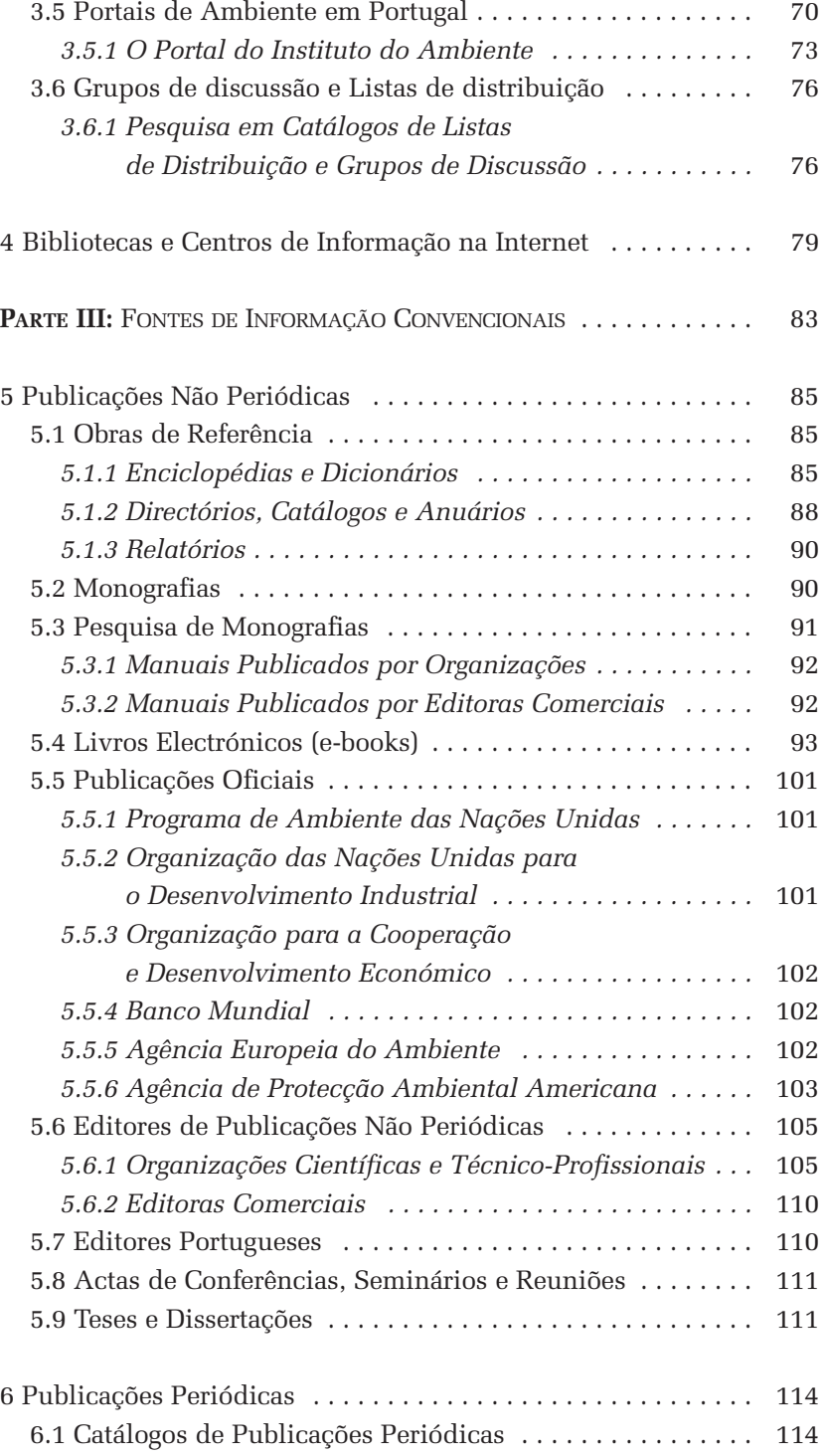

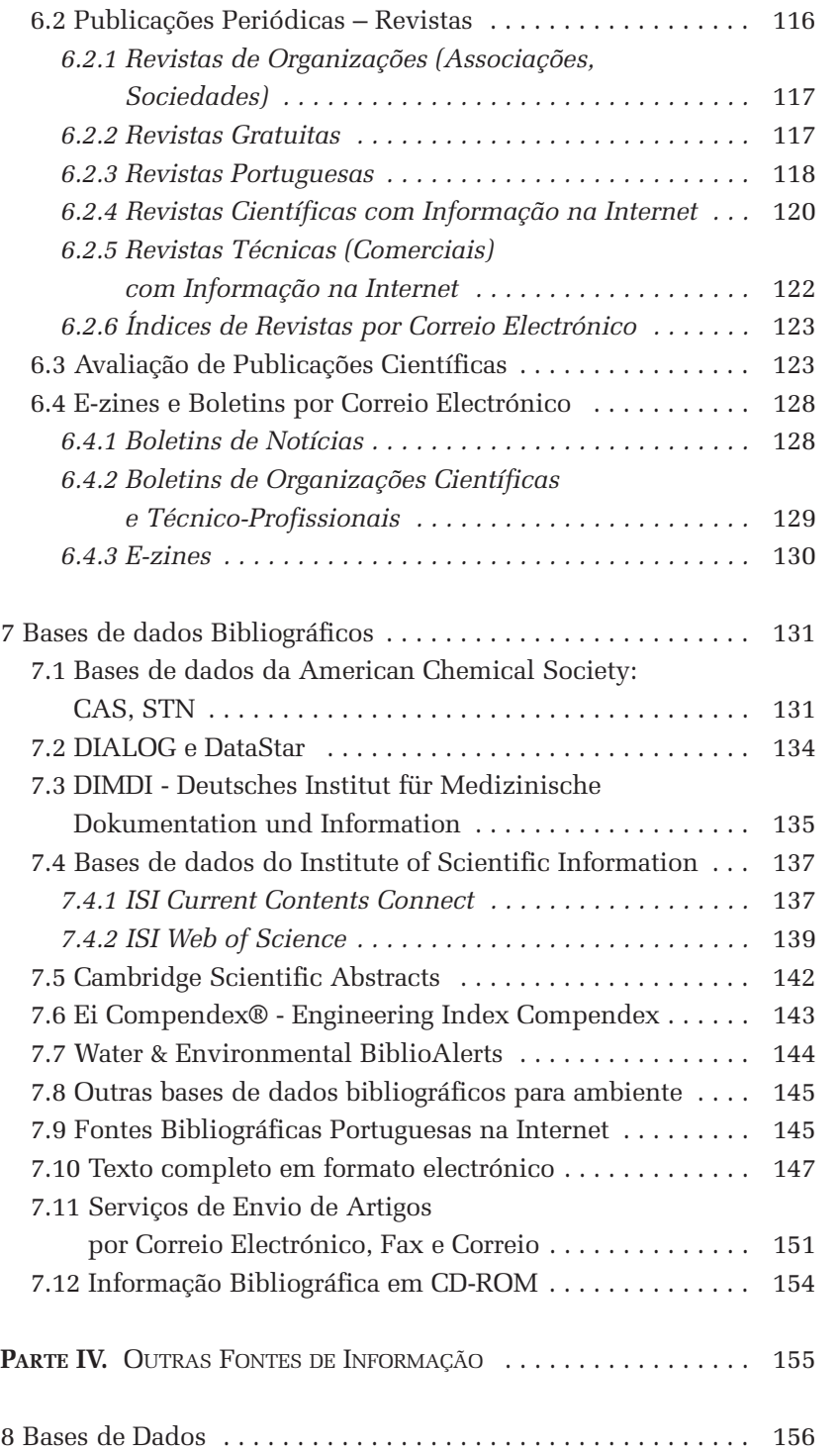

*11*

## índice

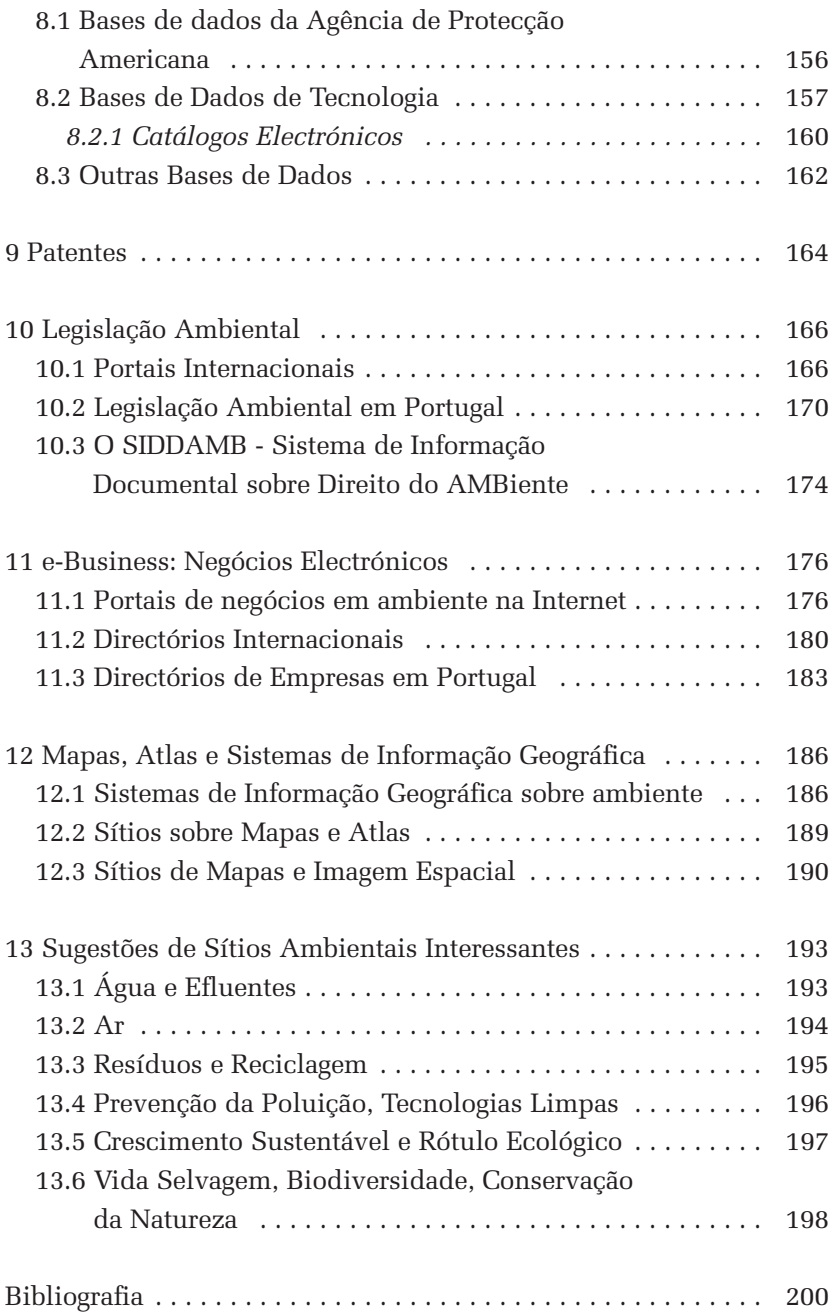

#### **PARTE I.**

**INTRODUÇÃO À INTERNET E AOS SISTEMAS DE INFORMAÇÃO**

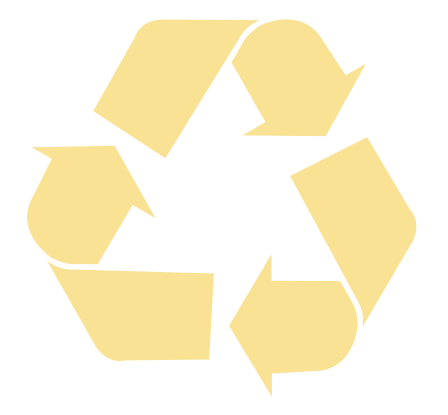

Where is the wisdom we have lost in knowledge? Where is the knowledge we have lost in information? T.S. ELIOT (1888–1965)

Information is the manager's main tool, indeed the manager's "capital", and it is he who must decide what information he needs and how to use it. "Managing the Information Explosion" *The Wall Street Journal*, 10 de Abril de 1980 Peter F. DRUCKER

#### **1. INTRODUÇÃO À INTERNET**

#### **1.1 O que é a Internet?**

Sobre a resposta a esta questão quase podemos usar o ditado popular "Cada cabeça, sua sentença". Quanto a nós tentaremos uma resposta em três tempos, ou com três elementos.

Em primeiro lugar, a Internet é uma rede mundial de computadores, ou melhor uma rede de redes – aliás, Internet deriva de *internetworking*, que significa interconexão de redes – onde se interligam milhares de redes e milhões de computadores em todo o mundo.

Um segundo elemento é o dos serviços de informação e comunicação disponíveis. Em vez de perguntarmos o que é a Internet, poderíamos perguntar para que serve. Através de diversos serviços, de que falaremos adiante, a Internet é uma rede mundial onde podemos trocar, armazenar e difundir informação e comunicar, em tempo real ou em diferido, com outros utilizadores.

Por isso, "*last but not least*", o terceiro elemento é a dimensão "social" da Internet. A Internet é também uma cada vez maior comunidade virtual, onde centenas de milhões de pessoas se encontram, comunicam e trocam informações diariamente.

#### **1.2 Como é que a Internet se transformou no que hoje é?**

As origens da Internet remontam à segunda metade da década de 60, e ao projecto patrocinado pelo Departamento de Defesa dos Estados Unidos de criação de uma rede de computadores, para interligar os centros de investigação e os investigadores ligados à Agência de Investigação Militar (DARPA). Essa rede, designada Arpanet é a antepassada da Internet.

A primeira metade da década de 80 é outro período fundamental no desenvolvimento da Internet. Ao aparecimento de novas redes como a CSnet (Computer Science NETwork), para a comunidade de utilizadores sem acesso à Arpanet, soma-se a adopção oficial pela Arpanet dos protocolos TCP/IP1 , que ainda hoje enformam a Internet.

Mas é apenas na década de 90 que a Internet se torna num fenómeno de massas. Para além de outros factores, o aparecimento de

<sup>1-</sup> Os protocolos TCP/IP definem e estabelecem as regras para a comunicação entre computadores ligados a redes, e para a sua interconexão. A "família" ou "pilha" de protocolos TCP/IP continua hoje a ser usada na Internet.

serviços (a *Web*) e programas (os *browsers* ou navegadores) que enriqueceram e diversificaram os conteúdos disponíveis na Internet e tornaram mais fácil e amigável o seu acesso e utilização são os grandes responsáveis pelo *boom* da Internet nos últimos dez anos.

O leitor pode consultar o capítulo dedicado à história da Internet no livro 'O Futuro da Internet' publicado pelo Centro Atlântico.

Em 1992, a Internet interligava cerca de um milhão de computadores e teria menos de 5 milhões de utilizadores. No momento em que escrevemos estas linhas, no Verão de 2002, calcula-se que na Internet existam 200 milhões de computadores e cerca de 800 milhões de utilizadores.

#### **1.3 O que é necessário para ter acesso à Internet?**

Para aceder à Internet é necessário um computador e um fornecedor de acesso à Internet (um ISP, de Internet Service Provider).

Relativamente ao computador, para além dos componentes "normais", é indispensável que ele esteja equipado com um dispositivo que permita o acesso à rede (placa de rede, modem, placa RDIS, etc.). O tipo de dispositivo necessário depende do tipo de acesso que irá usar. Por isso, se vai comprar um computador para aceder à Internet, decida primeiro que tipo de acesso vai utilizar. A qualidade da ligação é função da sua "largura de banda", ou seja, da quantidade de informação que pode circular simultaneamente no canal, e mede-se em kilobytes por segundo (Kbps).

Presentemente existem 4 tipos básicos de acesso:

- 1 Por linha telefónica normal (analógica) Para este acesso precisa de um modem, cuja velocidade pode atingir os 56 Kbps.
- 2 Por linha RDIS (digital) Para este tipo de acesso necessita de uma placa RDIS no seu computador. A ligação faz-se a 64 ou 128 Kbps.
- 3 Por Cabo Para este tipo de acesso é fornecido um "cable modem". A velocidade da ligação pode atingir os 640 Kbps.
- 4 Por ADSL É a "última geração" do acesso à Internet. Permite a transmissão de dados em banda larga sobre as linhas telefónicas convencionais (analógicas ou digitais). Neste caso é necessário um modem ADSL. As velocidades podem atingir os 1.024Kbps.

Quanto ao fornecedor de acesso à Internet (ISP) existem hoje inúmeras alternativas em Portugal. Para além de outros, o SAPO

(www.sapo.pt), o Clix (www.clix.pt), o IOL (www.iol.pt), oferecem vários tipos de acesso, gratuitos, pré-pagos, ou de assinatura.

#### **1.4 Os principais serviços da Internet**

Ao longo da sua história a Internet foi evoluindo, com o aparecimento de novos serviços e o desaparecimento ou perda de importância de outros. Actualmente, os principais serviços da Internet são os que a seguir se indicam.

#### *1.4.1WEB*

A Web ou WWW, formas abreviadas de World Wide Web, é hoje o serviço mais conhecido e utilizado. Para muitos utilizadores, Internet e Web são uma e a mesma coisa. De facto, a Web não é toda a Internet. Existem mais mundos para além dela. Mas a razão desta confusão é plenamente compreensível: a Web e o software que usamos para a navegar (chamados *browsers* ou navegadores), permite-nos aceder a quase todos os recursos existentes na Internet.

Desenvolvida no início dos anos 90 no CERN (Organização Europeia para a Investigação Nuclear), a partir do trabalho de Tim Berners- -Lee (um nome injustamente esquecido e ignorado), a Web conheceu um sucesso e uma expansão notáveis desde que foi tornada pública, em 1991.

Na prática, e de forma simplista, a Web é constituída por um imenso conjunto de documentos interligados entre si, vulgarmente designados páginas, e geralmente agrupados em servidores, também designados *sites* ou sítios. Na Web os documentos estão ligados entre si, através de ligações hipermédia (hipertexto multimédia).

Calcula-se que existam hoje mais de 3 biliões de documentos/páginas na Web. Em cada um desses documentos/páginas existem apontadores – texto colorido e/ou sublinhado, imagens, ícones, etc. – que estabelecem a ligação a outros documentos. Usando apenas o rato para seleccionar esses apontadores é virtualmente possível aceder a todas as páginas da Web.

Para além dos apontadores, existe ainda outro mecanismo que permite o acesso à informação existente na Web. Cada página Web tem um endereço único (o URL – Uniform Resource Locator) que a referencia. Os endereços começam sempre pela indicação do tipo de protocolo/serviço, seguido pela identificação do servidor e da localização do documento no servidor.

No endereço *<http://www.deb.uminho.pt/fontes/enviroinfo/default.htm>* o prefixo *http://* [designa](http://designa) um documento hipertexto (HiperText Transfer Protocol). O nome do computador (domínio) é *www.deb. uminho.pt*. Segue-se o nome da directoria */fontes/enviroinfo/* onde se encontra o documento *default.html*. A extensão *.html* (ou *.htm*) refere-se à linguagem de descrição da página de hipertexto (HiperText Markup Language).

Na maior parte dos *browsers*/navegadores que hoje usamos já não é necessário digitar a parte do protocolo (http://), bastando inserir, por exemplo, *www.centroatlantico.pt* para acesso ao sítio do Centro Atlântico.

#### *1.4.2 CORREIO ELECTRÓNICO*

Como o próprio nome indica, o correio electrónico é o equivalente electrónico dos serviços postais tradicionais. Face ao correio normal, o correio electrónico, ou e-mail como é vulgarmente designado em inglês, apresenta as grandes vantagens da rapidez e da economia.

Através do correio electrónico é possível enviar quase instantaneamente mensagens para qualquer ponto do mundo, com um custo quase insignificante. E, para além de texto, essas mensagens podem conter qualquer tipo de informação: imagens, textos, ficheiros de áudio e vídeo.

Tal como no correio normal, para que um utilizador possa receber correio necessita ter software adequado, uma caixa de correio e um endereço. Quanto ao software, ele está incluído no browser/navegador Web que usamos, mas existem também programas específicos como o Outlook, o Eudora, etc.

No contexto do correio electrónico, as caixas de correio são o local (um espaço num computador) onde os servidores de correio colocam as mensagens que nos são destinadas. Essas caixas de correio residem nos servidores, e não no computador pessoal do utilizador. O software utilizado pode permitir que quando o utilizador acede ao servidor de correio electrónico as suas mensagens sejam transferidas para o seu computador pessoal.

A cada caixa de correio, está associado um endereço. Os endereços de correio electrónico são compostos de duas partes – o nome e a "morada" (o domínio/servidor onde está alojada a caixa de correio) – ligadas pelo símbolo @, que se lê *at*. Por exemplo, o endereço *eloy@sdum.uminho.pt*, significa que o utilizador *eloy* tem a sua caixa de correio nos Serviços de Documentação da Universidade do Minho.

A maior parte das pessoas possuem caixas e endereços de correio electrónico atribuídas por quem lhes fornece acesso à Internet (quer seja um acesso "institucional" e de trabalho, ou pessoal e doméstico). Mas, mesmo quem não tenha acesso regular à Internet pode ter um endereço e uma caixa de correio electrónico. Nos últimos anos começaram a proliferar serviços de correio electrónico gratuito via Web. Um dos mais antigos e mais conhecidos é o Hotmail (*www.hotmail.com*). Em Portugal, desde 1998 surgiram também múltiplos serviços gratuitos, associados aos acessos "gratuitos" à Internet, como o SAPO, Clix, IOL, etc.

Um aspecto que não deve esquecer na utilização do correio electrónico é a segurança. Deve saber que existe a possibilidade de a sua mensagem ser interceptada, e lida por terceiros, no percurso até ao destinatário. Esse risco não deve ser transformado em paranóia, até porque a probabilidade de isso acontecer não é elevada, mas também não deve ser ignorado. Se necessitar de enviar mensagens com conteúdo muito sensível e confidencial deve tomar medidas que reduzam esse risco.

Existem diversos métodos para tentar proteger a confidencialidade das comunicações através da encriptação. O mais conhecido e utilizado na Internet é o PGP - Pretty Good Privacy.

#### *1.4.3 TRANSFERÊNCIA DE FICHEIROS*

Um dos mais antigos serviços disponíveis na Internet é a transferência de ficheiros entre computadores. Designado FTP (File Transfer Protocol), este serviço permite a troca de ficheiros entre utilizadores, a obtenção de software e outros ficheiros de domínio público.

A cópia/transferência de ficheiros de outros computadores para o nosso (também designada *download*) pode ser realizada através do *browser*/navegador Web. A transferência de ficheiros do nosso computador para outros (também designada *upload*) requer o uso de software específico de transferência de ficheiros, como o WSFTP.

#### *1.4.4 FÓRUNS DE DISCUSSÃO*

Na Internet existem milhares de fóruns (ou *fora*) onde se processa troca de informação e a discussão dos mais diversos assuntos – dos mais científicos e sérios, até aos mais triviais. Esses grupos de notícias e discussão baseiam-se em dois serviços da Internet: as listas de

#### **PARTE II.**

**INFORMAÇÃO AMBIENTAL NA INTERNET**

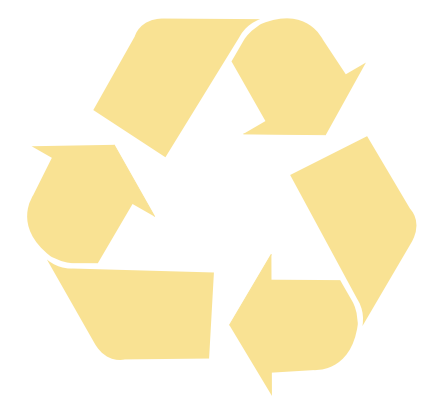

"Hoje, o tema do ambiente deixou de ser tão digestivo, mas tornou-se politicamente mais nutritivo. […] A Informação e a educação ambiental tornaram-se também nestes anos factores de enorme importância.." LUÍSA SCHMIDT (1999)

#### **3. PESQUISA DE INFORMAÇÃO AMBIENTAL NA WEB**

Neste capítulo dá-se especial destaque a sítios e ferramentas de pesquisa de informação ambiental na Internet. São apresentados diversos motores para pesquisa de informação ambiental, directórios e portais para Ambiente. São indicados alguns portais de notícias ambientais. São também citados os casos de portais ambientais de âmbito de um determinado país com destaque para os portais ambientais portugueses. Merece especial recomendação o importante portal do Instituto do Ambiente.

Este capítulo aborda ainda a contribuição dos grupos de discussão (newsgroups) e de listas de distribuição para a procura e troca de informação ambiental. São indicados alguns catálogos de listas de distribuição e grupos de discussão.

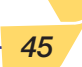

### www.envirosource.com EnviroSource **3.1 Motores de Pesquisa de Informação Ambiental**

#### **E** EnviroSource.com Home Page - Microsoft Internet Explorer  $Edt$ Favorites Tools Help View Ela EnviroSource.com<sup>®</sup> AIR WATER WASTE TOXICS HEALTH & SAFETY MESSAGE CENTER CHECK OUT OUR NEW eSTORE !!! **ACTOR** ENTER eSTORE SCHEER'S<br>We write the tough to write bonds...elimina<br>collateral, lower rates, increase capacity. **Trusted Brands**  $\overline{\phantom{a}}$ nds eliminate Wholesale Prices, INCORPORATED & Convenient Ordering  $\alpha$  convention to Duration<br>  $\alpha$  (correctly unavailable - we<br>
are reasoning our stay of Dption 1 Search all text<br>
series and the state of  $\alpha$ <br>
series and the state of  $\alpha$ <br>
series and the state of  $\alpha$ <br>
product, and ser VISIT OUR SPONSOR Help FEATURE LISTING FPA Hazardous  $\sqrt{3}$ Waste Guidance **Advanced Options DAILY NEWS ADD A LISTING** News plus Regulatory Option 2 Choose a topic **Helr** Promote your Updates... Organization by Adding a Listing to<br>EnviroSource.com  $\sqrt{GQ}$ CAN'T FIND IT?<br>Ask our Researchers<br>for Help with Hard to Advanced Option **OFFICE TOOLS** Option 3 Browse U.S./Canada Categories **Hel Find Information.** Dictionary & Equipment: Air, Water, Thesaurus Companies **BOOK REFERENCE** ٦ Consultants/Remediation Waste... Encyclopedia 1000s of Technical Contractors<br>Disposal/Recycling \* Air Pollution Control Books Intellicast (weather) Construction<br>Construction<br>Drilling/Soil Probing Facilities **Yellow Pages** "Industrial Cleaning<br>"Industrial Cleaning<br>"Laboratory/Data Collection Drillers/Testing Find People Contractors Safety/Emergency Laboratories Email Search Salety/Linery<br>Response **D** Internet

Portal misto com serviço de directoria e mecanismo de pesquisa de informação de tecnologias ambientais. Apresenta compilações de empresas americanas e canadianas e ordenadas por sectores de actividades. É também possível a pesquisa de equipamento classificado por área tecnológica. Outras potencialidades incluem notícias ambientais, legislação, listas de livros técnicos.

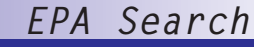

#### www.epa.gov

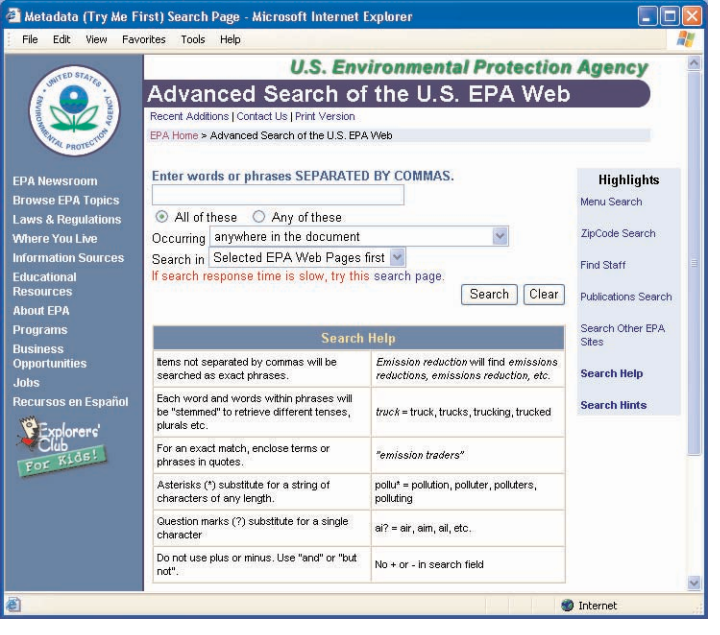

Interface de pesquisa do portal na Internet da Agência de Protecção Ambiental (EPA) dos EUA. Dada a quantidade e qualidade da informação disponível na EPA será um dos sítios relacionados com ambiente mais visitados na Internet.

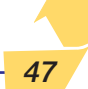

web

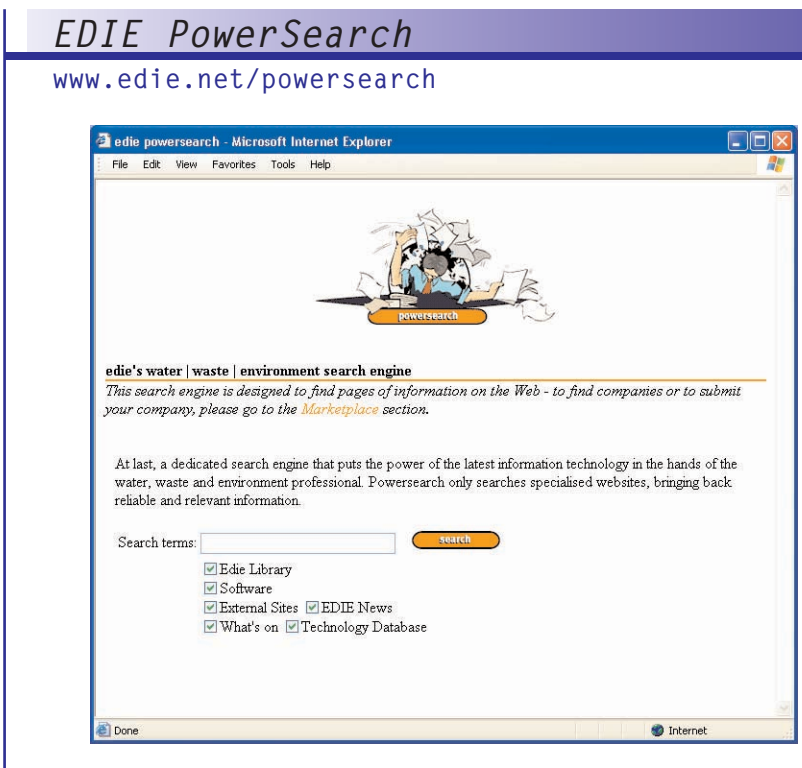

Sítio de pesquisa de informação numa base de dados sobre tecnologia ambiental orientado para os domínios da água e efluentes. A pesquisa pode ainda ser filtrada para listar soluções de software, notícias e actualidades. Dispõe de uma compilação de endereços Internet relacionados com o tema das tecnologias ambientais.

ambiente centro atlântico: fontes de informação em ambiente  $\overline{E}$ centro atlântico: fontes de informação